Release Notes 1

# **DLM Release Notes**

**Date of Publish:** 2018-08-20

**<http://docs.hortonworks.com>**

## **Contents**

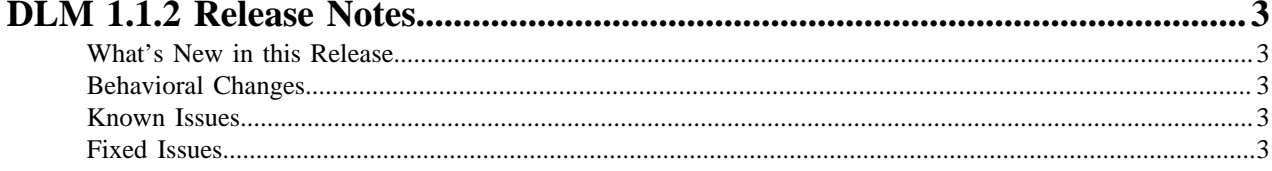

## <span id="page-2-0"></span>**DLM 1.1.2 Release Notes**

This document provides you with the latest information about the Data Lifecycle Manager (DLM) 1.1.2 release and its product documentation on [docs.hortonworks.com](https://docs.hortonworks.com).

You should also review the DataPlane Service (DPS) Release Notes and documentation.

### <span id="page-2-1"></span>**What's New in this Release**

New features and changes have been introduced for DLM Service 1.1.2 that impact the DLM App or DLM Engine components. Updates to the DLM documentation have been made to reflect these changes.

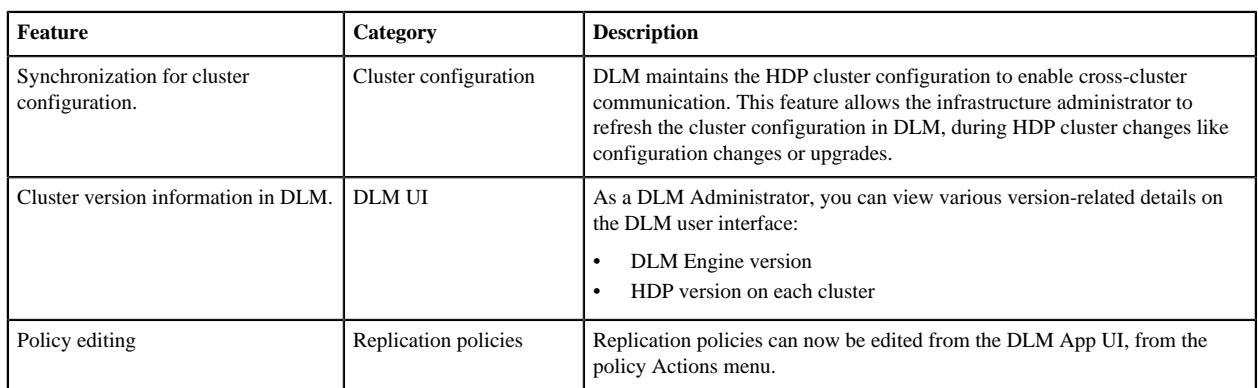

The DLM Service 1.1.2 release includes the following new feature:

### <span id="page-2-2"></span>**Behavioral Changes**

No behavioral changes in this release.

### <span id="page-2-3"></span>**Known Issues**

DLM has the following known issues, scheduled for resolution in a future release. Where available, a workaround has been provided.

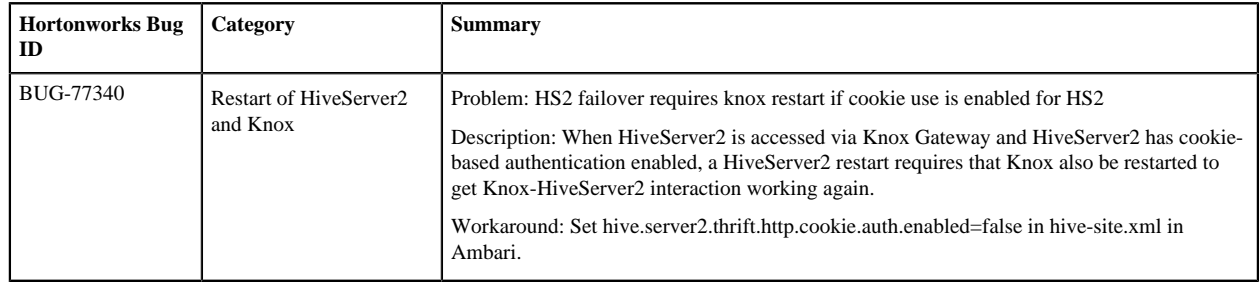

#### <span id="page-2-4"></span>**Fixed Issues**

The following table lists selected issues resolved in DLM 1.1.2 and HDP 2.6.5.1001.

#### **Table 1: DLM 1.1.2 - fixed issues**

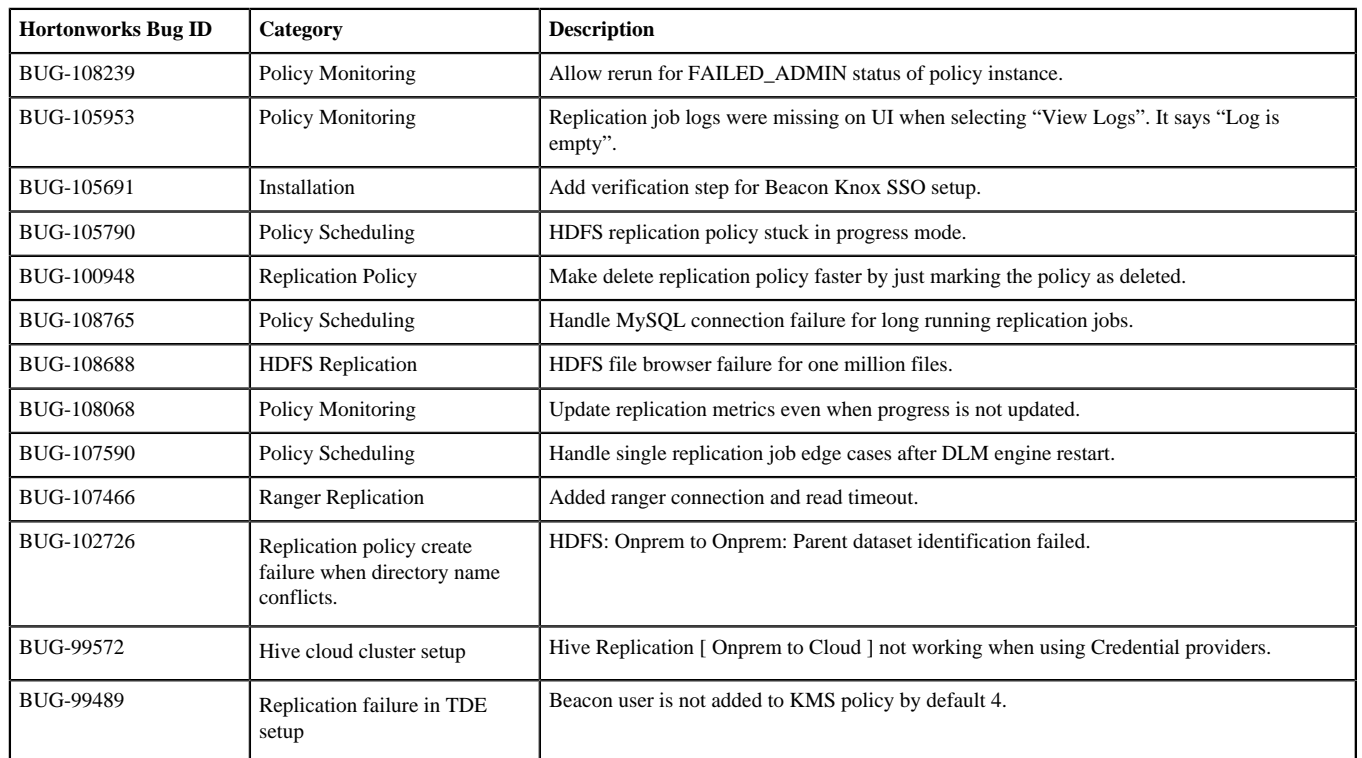

#### **Table 2: HDP 2.6.5.1001 - fixed issues**

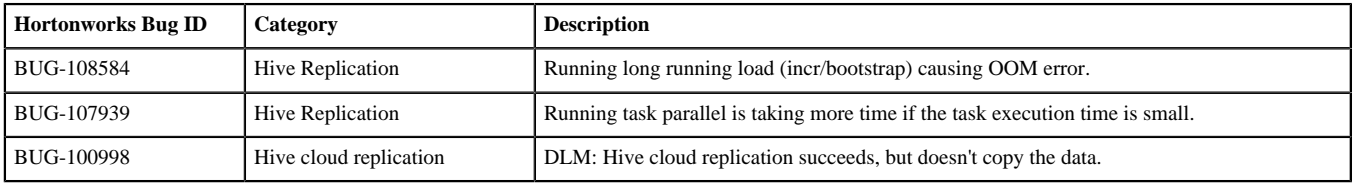